#### **CONFIGURACIÓN PERSONALIZABLE**

# PDM ENOVIA

### **ALMACENAMIENTO**

#### **CONTROL DE REVISIONES**

## **ESCALABILIDAD**

#### **Nº DE LICENCIAS**

#### **COSTE**

Parte del costo proviene de la implementación del hardware y el soporte requerido para ese hardware.

Sus costos de barrera de entrada son mucho más bajo, porque el hardware, el soporte, la seguridad y sus copias son gestionados por Dassault Systèmes.

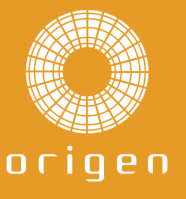

Posee alto grado de personalización, vista a través de la gestión de datos de nivel empresarial.

#### Su implantación es muy sencilla debido a que se puede configurar hasta cierto punto para sus procesos.

Archivos almacenados en el servidor. Para que cualquier usuario pueda acceder tienen que estar en la misma red.

Datos almacenados en la nube. Accesibles desde cualquier dispositivo, en cualquier lugar y en cualquier momento.

Mantiene el historial de revisiones de tus datos y tiene un control total sobre el hardware e infraestructura.

Mantiene el historial de revisiones de tus datos y automatiza el control de revisiones mediante la gestión y acciones de cambio.

Permite escalar a los dos tipos de soluciones de gestión de datos: PDM Standard y PDM Professional.

Muy escalable. Permite escalar a soluciones mayores de ENOVIA adaptándose a nuestras necesidades de gestión de datos.

Adquiere un nº de licencias a nivel de empresa. Cualquier empleado puede usar la cantidad de licencias compradas.

Base de licencia de usuario nominal, por lo que cada usuario tendrá su propio acceso individual. Y el nº de licencia se adapta a lo que necesite la empresa.

info@origencadcam.es

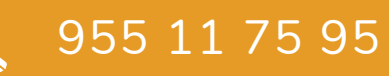

## $OOO$

La necesidad de gestionar los datos de producto y la información relacionada con los procesos en un único sistema centralizado surge de:

- No encontrar la documentación de un proyecto y repetir el trabajo ya realizado por otra persona.
- Gestionar el ciclo de vida de los cambios que sufren los documentos.